Tuboria

\n1. 
$$
1
$$

\n1.  $1$ 

\n2.  $1$ 

\n3.  $2\pi$ 

\n4.  $1$ 

\n5.  $2\pi$ 

\n6.  $p = 50 - 2p$ 

\n7.  $2q = 50 - \frac{12}{2}$ 

\n8.  $2q = 50 - \frac{12}{2}$ 

\n9.  $p = 3$ 

\n10.  $1$ 

\n11.  $1$ 

\n12.  $1$ 

\n13.  $1$ 

\n24.  $1$ 

\n3.  $2q = 50 - \frac{12}{2}$ 

\n4.  $2$ 

\n5.  $2q = 50 - \frac{12}{2}$ 

\n6.  $p = 50 - \frac{12}{2}$ 

\n7.  $1$ 

\n8.  $6$ 

\n9.  $1$ 

\n10.  $1$ 

\n11.  $1$ 

\n12.  $1$ 

\n13.  $1$ 

\n14.  $1$ 

\n15.  $60$ 

\n16.  $1$ 

\n17.  $1$ 

\n18.  $5$ 

\n19.  $1$ 

\n10.  $1$ 

\n11.  $1$ 

\n12.  $1$ 

\n13.  $1$ 

\n14.  $1$ 

\n15.  $1$ 

\n16.  $1$ 

\n17.  $1$ 

\n18.  $1$ 

\n19.  $1$ 

\n10.  $1$ 

\n11.  $1$ 

\n12.  $1$ 

\n13.  $1$ 

\n14. <

a) 
$$
p = 100 - y
$$
  $p = 50 - 2$   
\n $R = 100y - y^2$   $R = 50y - \frac{y^2}{2}$   
\n $MR = 100 - 2y$   $MR = 50 - y$   
\n $MC = MR$   $MC = MC$   
\n $100 - 2y = 20$   $20 = 50 - y$   
\n $y = 40$   $y = 30$   
\n $p = 60$   $p = 65$ 

 $\mathcal{C}$ 

Ą

222

N

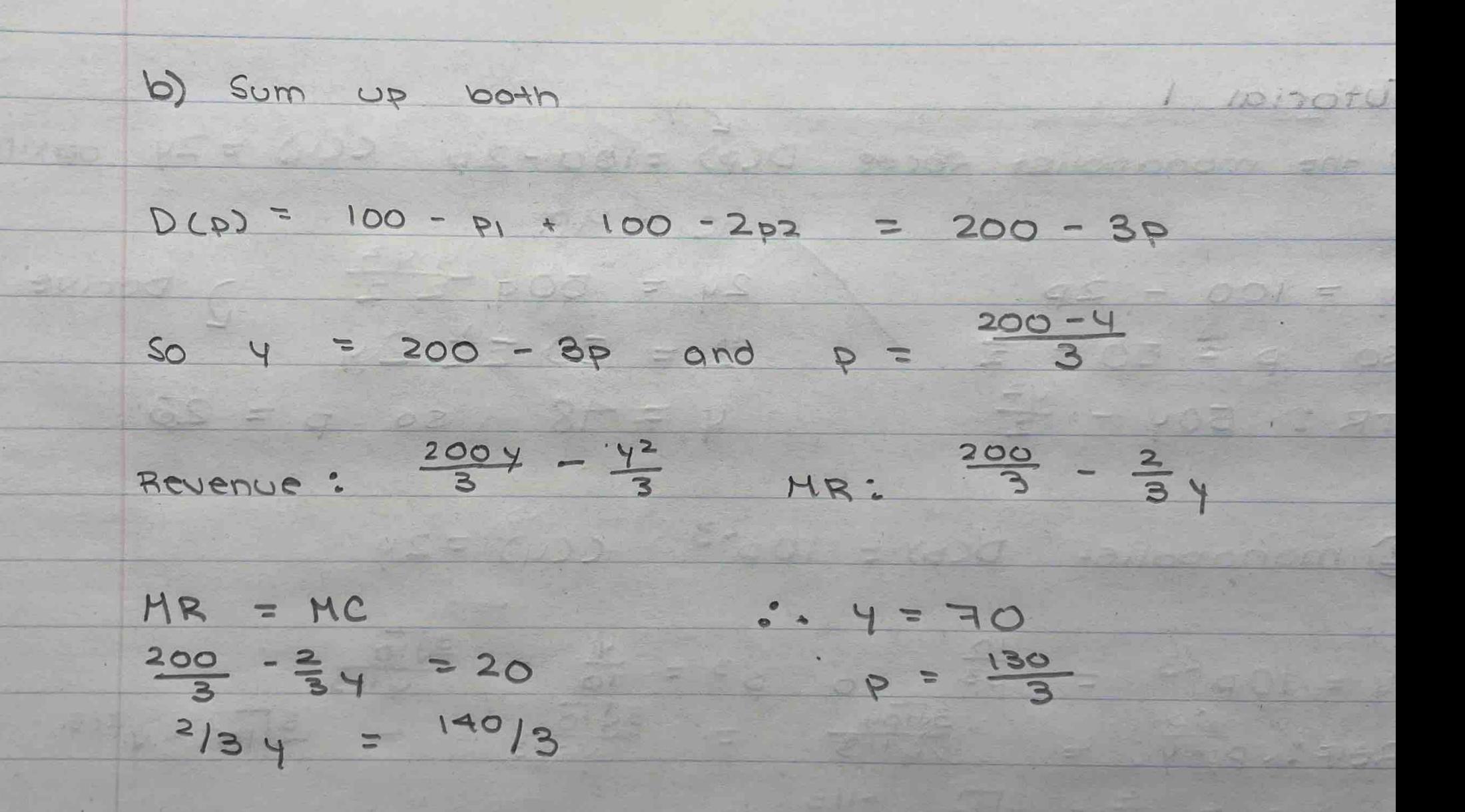